## C\_HANAIMP\_1

SAP Certified Application Associate - SAP HANA 1.0

# Pass home C\_HANAIMP\_1 Exam with 100% Guarantee

Free Download Real Questions & Answers PDF and VCE file from:

https://www.leads4pass.com/c\_hanaimp\_1.html

#### 100% Passing Guarantee 100% Money Back Assurance

Following Questions and Answers are all new published by home Official Exam Center

Instant Download After Purchase

- 100% Money Back Guarantee
- 😳 365 Days Free Update

Leads4Pass

800,000+ Satisfied Customers

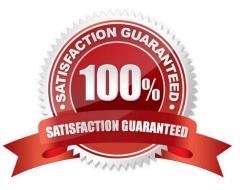

### Leads4Pass

#### **QUESTION 1**

You want to create a custom attribute in addition to your data model.

How can you achieve this?

- A. Create the attribute as a calculated attribute within the analytic view.
- B. Create the attribute and add it to the appropriate system table manually.
- C. Create the attribute as a calculated measure within the attribute view.
- D. Create the attribute as a restricted attribute within the calculation view.

Correct Answer: A

#### **QUESTION 2**

Which of the following are benefits of implementing SAP HANA? (Choose three)

- A. SAP HANA provides real-time analytics.
- B. SAP HANA performs much faster than the standard SAP ERP.
- C. SAP HANA provides pre-configured BI Content.
- D. SAP HANA combines OLTP and OLAP in one system.
- E. SAP HANA replaces SAP BW.

Correct Answer: ABD

#### **QUESTION 3**

You develop a disaster recovery plan. What do you have to consider in case of a disk failure? (Choose three)

- A. Configuration files can be restored automatically.
- B. Savepoints can be backed up.
- C. Log volumes can be backed up.
- D. Non-committed transactions can be recovered.
- E. Committed transactions can be recovered.

Correct Answer: BCE

#### **QUESTION 4**

You want to use an extractor to build a model in SAP HANA. Which table can you use to view detailed information about the extractor?

- A. BSEG
- **B. RODELTAM**
- C. ROOSOURCE
- D. RSOLTPSOURCE
- Correct Answer: C

#### **QUESTION 5**

Which of the following tools can you use to monitor the query time from SAP HANA?

A. Central Management Console

Leads4Pass

- B. Performance tab of the System Monitor
- C. Event Viewer
- D. SQL Trace
- Correct Answer: D

Latest C HANAIMP 1 Dumps C HANAIMP 1 PDF Dumps

C HANAIMP 1 VCE Dumps